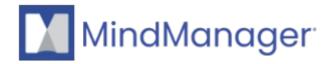

## What MindManager Add-Ons are available?

- MindManager
- Mindjet for Business/Web

Get more out of your maps with MindManager Add-Ons.

For general information about MindManager Add-Ons and to purchase it, visit the following page.

Go beyond the basics with these **MindManager Add-Ons**:

## **MindManager for Microsoft Teams**

**MindManager for Microsoft Teams** lets you co-edit maps, manage team dashboards, create flowcharts, keep projects in view, and much more all within your Microsoft Teams interface.

For detailed information concerning MindManager for Microsoft Teams, visit the following page.

#### **MAP**

**MAP Add-On** for MindManager is an ever growing collection of tools and utilities that extend MindManager mapping software and enables you to be more productive and expand the scenarios where MindManager can be applied in both business and personal use.

The MAP Add-On is developed by our Partner Olympic UK and is only available in English language. For more information about MAP Add-On, visit the following <u>page</u>.

For any technical or product related questions, you must contact Olympic UK support via the following page.

# **Biggerplate Pro**

With **Biggerplate Pro** you get a library of thousands of free templates, but the team behind Biggerplate also hosts frequent tutorials to show you how to do more with maps.

Bring more to your workflow with Biggerplate Pro by using:

- Thousands of templates to spark your creativity
- In-depth tutorials and live webinars
- Images and icons to give maps a professional edge

For any technical or product related questions, you must contact Biggerplate by email: info@biggerplate.com

#### WordX

**WordX Add-On** makes creating, managing and running MS Word exports of your MindManager Maps even easier. Sporting a new user interface contained in a MindManager Taskpane, this new version is quick to access and easy to use.

Unlike the native MindManager Word export, WordX enables selection of Map elements at Topic level giving you greater choice and control over what is exported. The new WordX Taskpane allows you to view and quickly select/deselect Topic elements to help you create the perfect report, book, thesis, dissertation or other document type.

The WordX Add-On is developed by our Partner Olympic UK and is only available in English language. For more information about WordX Add-On, visit the following page.

For any technical or product related questions, you must contact Olympic UK support via the following page.

#### Task-Q

**Task-Q**<sup>TM</sup> **Add-On** helps users to quickly capture and record Tasks and then distribute them to Project or Dashboard Maps for further action.

Combining a simple to use and easy to access capture app and a dedicated Ribbon Menu within MindManager, Task-Q helps to improve and speed up your workflow when using MindManager for Project Management, Task Management, To-Do Lists, Idea Capture, Brainstorming and more.

The Task-Q Add-On is developed by our Partner Olympic UK and is only available in English language. For more information about Task-Q Add-On, visit the following <u>page</u>.

For any technical or product related questions, you must contact Olympic UK support via the following page.

## Task4Maps

**Task4Maps Add-On** helps you manage tasks using the Windows desktop version of MindManager with full automation. Based on an extended Kanban method, Task4Maps divides your tasks into three main categories representing Future, Present, and Past. Each of these is then further divided to fine tune the task proximity to the current day.

The Task4Maps Add-On is developed by our Partner Olympic UK and is only available in English language. For more information about Task4Maps Add-On, visit the following page.

For any technical or product related questions, you must contact Olympic UK support via the following page.

# **Topic Tracker**

**Topic Tracker Add-On** enables you to do all of this and more, bringing a new level of power to single users or teams.

Do you wish you could share specific Topics from one or more of your maps with friends and /or colleagues?

- Do you often use the same Topic structures, (Master Topics), that are then re-used in other Maps and struggle to keep each instance up to date and current?
- Would you like to create Dashboard Maps containing important Topics so you can read them without the distraction of surrounding Map information that has no relevance to your focus?

The Topic Tracker Add-On is developed by our Partner Olympic UK and is only available in English language. For more information about Topic Tracker Add-On, visit the following <u>page</u>.

For any technical or product related questions, you must contact Olympic UK support via the following page.

## **Calendar Manager**

**Calendar Manager for MindManager Add-On** is designed to integrate your calendar data (events and tasks) with MindManager.

With this Calendar Manager you can:

- Add Google events
- Create events on any of your calendars
- Create tasks

The is Calendar Manager for MindManager Add-On developed by our Partner Olympic UK and is only available in English language.

For more information about Calendar Manager for MindManager Add-On and **to purchase it**, visit the following page.

For any technical or product related questions, you must contact Olympic UK support via the following page.

## **Map Navigator**

**Map Navigator Add-On** provides a fast way to navigate MindManager Maps using a Tree-View display with many other additional features.

The Map Navigator Add-On is developed by our Partner Olympic UK and is only available in English language. For more information about Map Navigator for MindManager Add-On and **to purchase it**, visit the following <u>page</u>. For any technical or product related questions, you must contact Olympic UK support via the following <u>page</u>.

# **MultiMaps**

MultiMaps Add-On is designed to work with multiple maps.

The main goal of the MultiMaps is to search and collect data from any number of maps by any criteria. In addition, MultiMaps has several tools that greatly facilitate your work with multiple maps.

The MultiMaps Add-On is developed by our Partner Olympic UK and is only available in English language. For more information about MultiMaps Add-On and **to purchase it,** visit the following <u>page</u>. For any technical or product related questions, you must contact Olympic UK support via the following <u>page</u>.

© 2013-2024 Corel. All rights reserved.